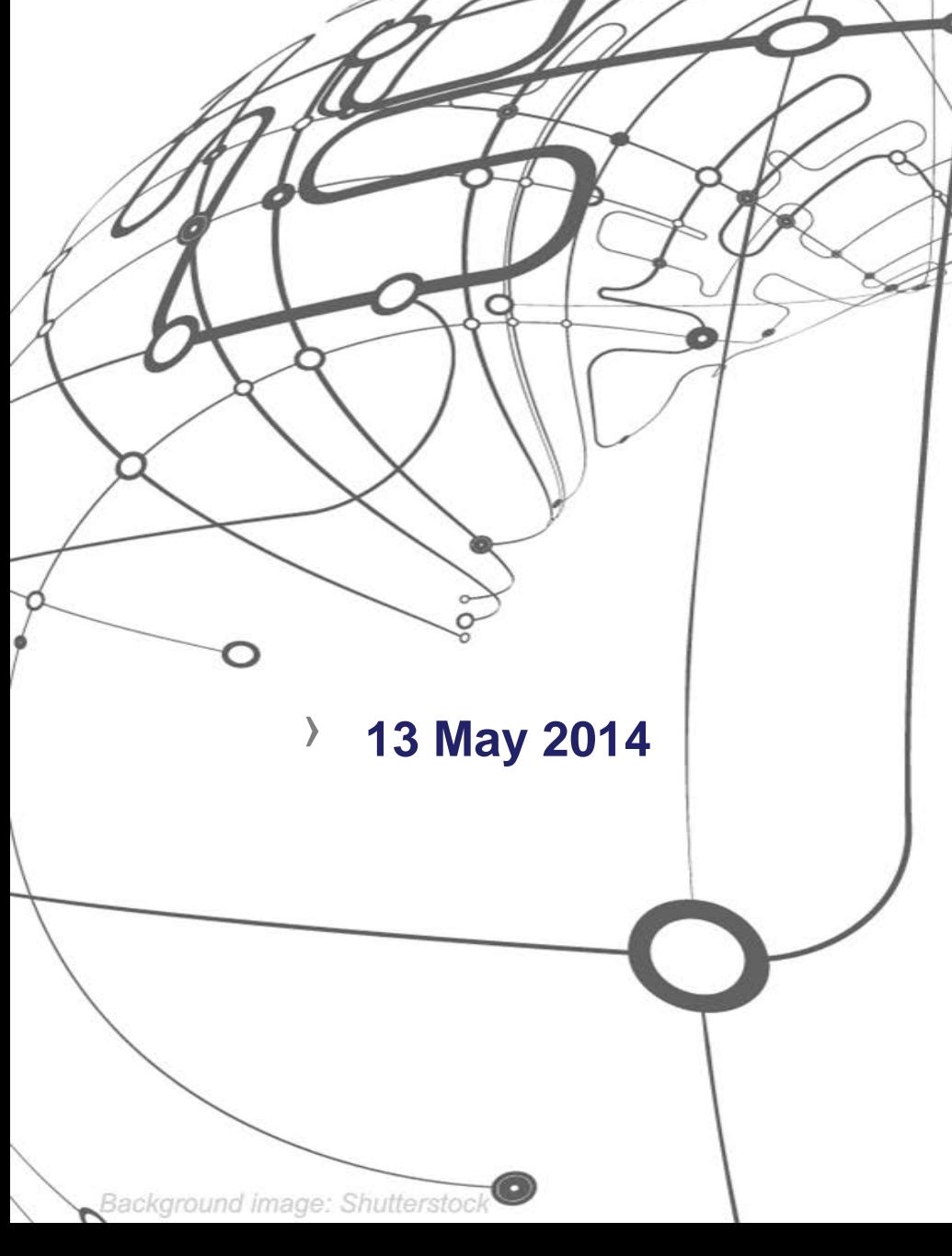

# **Highlights from the Floating Point Workshop**

**Fifth International Workshop for Future Challenges in Tracking and Trigger Concepts**

**Georgios Bitzes, CERN openlab**

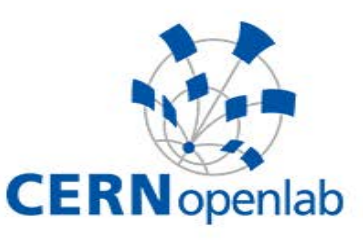

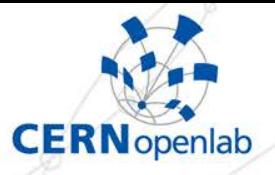

# **Slides, material**

**Numerical workshop at CERN, 5-6 of May 2014 All slides and material at <http://indico.cern.ch/e/flp14>**

### Storage Format of a Binary Floating-Point Number

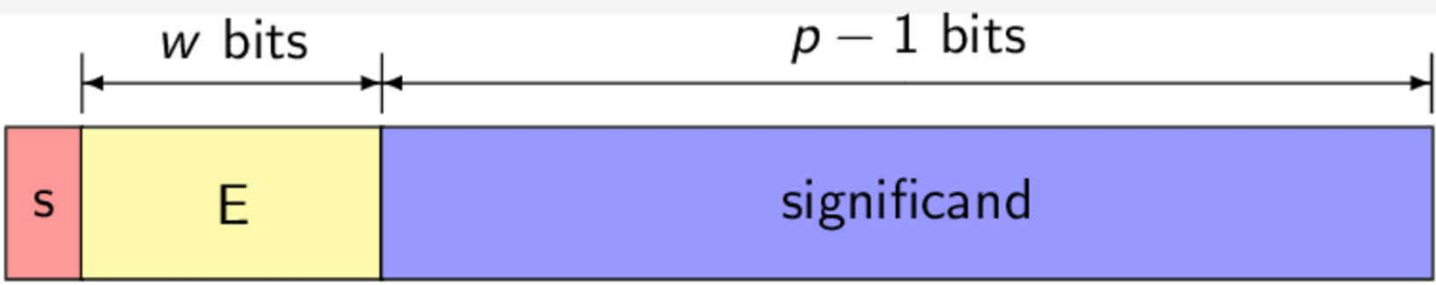

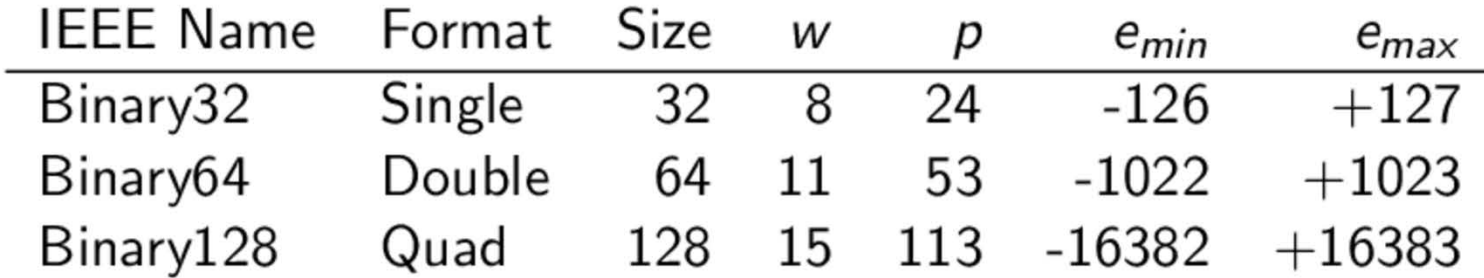

Notes:

- $E = e e_{min} + 1$
- $p-1$  will be addressed later

イロン イ何ン イミン イヨン

 $299$ 

重

# **Quick example**

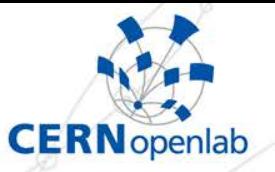

# **Using decimal base**

- 152853.5047 has 10 digits of precision
- Represented with significand 1.528535047
- Exponent of 5
- Sign: Positive

## Some Inconvenient Properties of Floating-Point Numbers

Let a, b and c be floating-point numbers. Then

- $a + b$  may not be a floating-point number
	- $a + b$  may not always equal  $a \oplus b$
	- Similarly for the operations  $-$ ,  $\times$  and /
	- Recall that floating-point numbers do not form a field
- $(a \oplus b) \oplus c$  may not be equal to  $a \oplus (b \oplus c)$ 
	- Similarly for the operations  $\ominus$ ,  $\otimes$  and  $\oslash$
- $a \otimes (b \oplus c)$  may not be equal to  $(a \otimes b) \oplus (a \oplus c)$

イ何 ト イミト イラト

やびじ

# Scaling

- Importance to try to keep numbers around 1
- Better to apply a linear transformation to the data to have location and scale around 1
	- Non-sense using for observables units not close to 1 (e.g use GeV instead of eV)
	- scale is defined by physical quantities (e.g. detector resolution) **Histogram Example**
	- · use reasonable ranges
		- · do not use here a scale from  $1x10^9$  to  $10x10^9$  (eV)
		- fit will probably fail if you use that scale

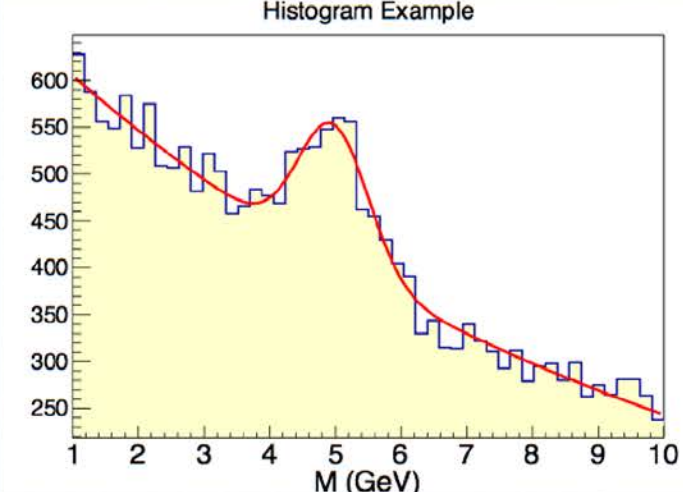

## The Patriot bug

In 1991, a Patriot missile failed to intercept a Scud, and 28 people were killed.

- $\bullet$  The code worked with time increments of 0.1 s.
- But 0.1 is not representable in binary.
- In the 24-bit format used, the number stored was 0.099999904632568359375
- The error was  $0.0000000953$ .
- After 100 hours  $=$  360,000 seconds, time is wrong by 0.34s.
- $\bullet$  In 0.34s, a Scud moves 500m

In single, we don't have that many bits to accumulate garbage in them!

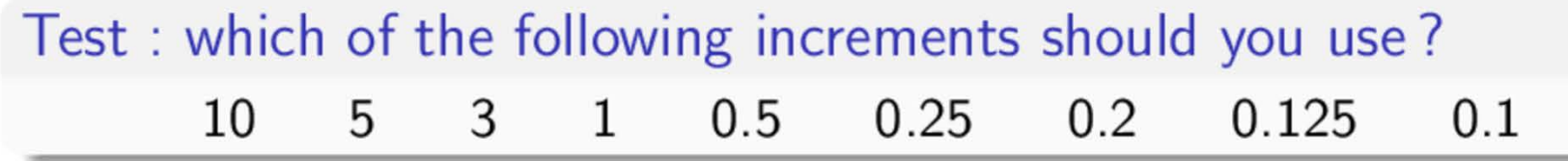

### Challenges of elementary function coding

#### • Multiple targets

- numerous architectures (Intel's  $\times 86$ /Xeon-Phi, Kalray's K1, ARM)
- numerous constraints (throughput, latency, precision, memory  $\bullet$ consumption)
- numerous programming styles (e.g. vector versus scalar)
- $\bullet$  More function out there than the ones listed in C11!

libm paradigm poorly addresses this complexity.

#### Metalibm: generate function code on demand for a given context

### **Expression Rearrangements**

These rearrangements are not value-safe:

- $(a \oplus b) \oplus c \Rightarrow a \oplus (b \oplus c)$
- $a \otimes (b \oplus c) \Rightarrow (a \otimes b) \oplus (a \oplus c)$

To disallow these changes:

gcc Don't use -ffast-math

- icc Use-fp-model precise
	- Recall that options such as  $-Dn$  are "aggregated" or "composite" options
		- $\bullet$  they enable/disable many other options
		- their composition may change with new compiler releases

Disallowing rearrangements may affect performance

イ何ト イラト イラト

 $2Q$ 

唐

## The Hardware Floating-Point Environment

The hardware floating-point environment is controled by the FPU control word

- Rounding mode
- Status flags
- Exception mask
- Control of subnormals

If you change anything affecting the default state of the FPU, you must tell the compiler

• Use #pragma STDC FENV\_ACCESS ON

icc Use-fp-model strict

#pragma STDC FENV\_ACCESS ON is required if flags are accessed

 $($   $\Box$   $\rightarrow$   $($  $\overline{m}$   $\rightarrow$   $\rightarrow$   $\overline{m}$   $\rightarrow$   $($  $\overline{m}$   $\rightarrow$ 

唐

 $\Omega$ 

### Useful operators that make sense in a processor

- Should a processor include hardware elementary functions? Yes (Paul&Wilson, 1976), No since the transition to RISC
- Should a processor include a divider and square root? Yes (Oberman et al, Arith, 1997), No since the transition to FMA (IBM then HP then Intel)
- Should a processor include decimal hardware? Yes say IBM, No say Intel
- Should a processor include a multiplier by  $log(2)$ ? No of course.
- Elementary functions? Yes iff your application needs it
- Divider or square root? Yes iff your application needs it
- $\bullet$  Decimal hardware? Yes iff your application needs it
- A multiplier by  $log(2)$ ? Yes iff your application needs it

In FPGAs, useful means: useful to one application.

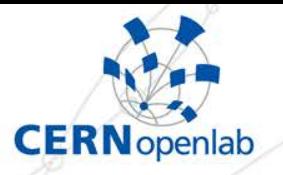

# **Agner Fog's instruction tables**

› **Detailed measurements of latency, throughput for many architectures** › **Latency: If I run an instruction, how much need to wait until result is available?**

**Throughput: Number of instructions of the same kind per clock cycle**

- Example: throughput of 3 for ADD means we can start 3 additions per clock cycle
- **Says nothing about when result will be** available!

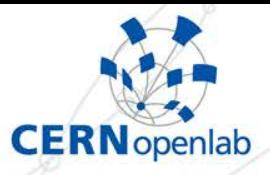

# **Agner Fog's instruction tables (2)**

**Reciprocal throughput: How many cycles per instruction if we don't have dependency chains**

 Example: reciprocal throughput of 0.33 for ADD means we can start 3 additions per clock cycle

### **Measuring**

- Latency: Issue long chain of identical instructions, each depending on the result of the previous
- Throughput: Issue long sequence of independent instructions of the same type

# **Instruction tables available online**

http://agner.org/optimize

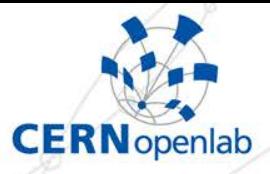

# **Agner Fog's instruction tables (3)**

■ Example: Measuring AVX2 instructions... (from testp/TestScripts/avx2.sh1

echo -e "\n\nLatency: \$instruct r\$r,r\$r,r\$r" >> results1/avx2.txt **nasm -f elf64 -o b64.o -Dinstruct=\$instruct -Dnumop=3 -Dregsize=\$regsize \ -Dcounters=\$PMCs -Dtmode=L -Plt.inc TemplateB64.nasm** if  $\lceil \frac{1}{2} \rceil$  -ne  $\theta$   $\lceil$  ; then exit ; fi g++ -m64 a64.o b64.o -lpthread if  $\lceil \frac{1}{2} \rceil$  -ne  $\theta$   $\lceil \frac{1}{2} \rceil$  then exit; fi ./a.out >> results1/avx2.txt

> TemplateB64.nasm constructs the snippet to be tested

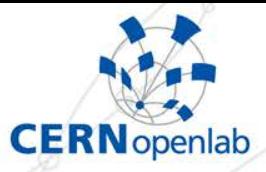

# **Agner Fog's instruction tables (3)**

```
%ifnmacro testcode
    %macro testcode 0 ; default: run instruction 100 times
      %if numop == 0 instruct immoperands0
      %ellif numop == 1
          instruct reg0 immoperands1
       %elif numop == 2
          instruct reg0, reg1 immoperands1
      %elif numop == 3
         instruct reg0, reg0, reg1 immoperands1
       %else
          %error "unknown numop"
       %endif
       instruct2
    %endmacro
%endif
```
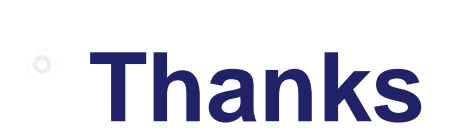

 $\circ$ 

 $\circ$ 

 $\circ$ 

 $\circ$ 

georgios.bitzes@cern.ch

**CERN** openlab

Ö.

 $\circ$ 

ö